### МИНИСТЕРСТВО ОБРАЗОВАНИЯ РЕСПУБЛИКИ БЕЛАРУСЬ Белорусский национальный технический университет

Кафедра «Экономика строительства»

### МЕТОДИЧЕСКИЕ УКАЗАНИЯ

по выполнению и оформлению дипломных проектов для студентов направления специальности 1-27 01 01-17 «Экономика и организация производства (строительство)»

> Минск 2015

#### УДК 69:658:378.147.091.313 (075.8) ББК 38 я 7 М54

#### Составители:

#### Л.П.Гусева, О.С.Голубова

Рецензенты:

*Н.С. Медведева*, доцент кафедры маркетинга ГИУСТ БГУ, к.э.н.

Методические указания подготовлены в целях оказания помощи студентам направления специальности 1-27 01 01-17 «Экономика и организация производства (строительство)» при выполнении и оформлении дипломного проекта. При разработке методических указаний использовались документы единой системы стандартизации БНТУ.

Белорусский национальный технический университет пр-т Независимости, 65, г. Минск, Республика Беларусь Тел.(017) 292-77-52 факс (017) 292-91-37 Регистрационный № БНТУ/СФ71-34.2015

> **©** Белорусский национальный технический университет, 2015

### **Содержание**

1. Общие [положения](#page-3-0)

2. Состав, содержание и объем [дипломного](#page-4-0) проекта

3. [Оформление](#page-8-0) дипломного проекта

3.1 [Оформление](#page-8-0) графической части дипломного проекта

3.2 Оформление [пояснительной](#page-8-0) записки. Общие требования.

3.3 Оформление текста [пояснительной](#page-9-0) записки

4. Защита [дипломного](#page-12-0) проекта

[ПРИЛОЖЕНИЕ](#page-14-0) А. Пример оформления титульного листа

[ПРИЛОЖЕНИЕ](#page-15-0) Б. Пример оформления задания на дипломное проектирование

[ПРИЛОЖЕНИЕ](#page-17-0) В. Пример оформления реферата

[ПРИЛОЖЕНИЕ](#page-18-0) Г. пример оформления ведомости объема дипломного проекта

[ПРИЛОЖЕНИЕ](#page-20-0) Д. Пример оформления оглавления

ПРИЛОЖЕНИЕ И. Примеры оформления списка [использованных](#page-21-0) источников

[ПРИЛОЖЕНИЕ](#page-22-0) К. Оформление штампа на оборотной стороне листов [графической](#page-22-0) части

[ПРИЛОЖЕНИЕ](#page-23-0) Л. Дипломный проект

<span id="page-3-0"></span>Дипломное проектирование – заключительный этап обучения студентов в высшем учебном заведении, который имеет своей целью:

- систематизацию, закрепление, расширение теоретических знаний и практических навыков по специальности и применению их для решения конкретных профессиональных задач;

- овладение методикой проектирования или научного исследования, формирование навыков самостоятельной работы;

- выявление уровня подготовленности студента для профессиональной работы.

К дипломному проектированию допускаются студенты, успешно выполнившие учебный план и сдавшие государственный экзамен по специальности.

Тематика дипломных проектов должна быть актуальной, соответствовать современному состоянию и перспективному развитию науки и техники.

Студентам предоставляется право выбора темы дипломного проекта. В соответствии с темой дипломного проекта руководитель выдает студенту задание по сбору материала в период прохождения преддипломной практики. Одновременно студенту выдается задание по дипломному проектированию (**приложение Б**), составленное руководителем и утвержденное заведующим кафедрой.

Руководитель дипломного проекта, как правило, руководит преддипломной практикой студента, консультирует и контролирует работу над дипломным проектом, осуществляет контроль выполнения студентом– дипломником календарного графика.

Дипломный проект выполняется студентом в течение времени, отведенного на дипломное проектирование рабочим учебным планом.

Типовым учебным планом специальности 1-27 01 01 «Экономика и организация производства», рабочим учебным планом установлен следующий **график учебного процесса на 10 семестр**:

**с 09.02 по 08.03** – преддипломная практика; **с 10.03 по 12.03** – защита отчетов по преддипломной практике; **с 09.03 по 15.03** – подготовка и сдача Государственного экзамена; **с 23.03 по 23.06** – дипломное проектирование; **с 01.06 по 06.04** – первая проверка готовности дипломных проектов; **с 01.05 по 04.05** – вторая проверка готовности дипломных проектов; **с 08.06 по 12.06** – допуск к защите дипломных проектов; **с 17.06** – защита дипломных проектов.

Законченный дипломный проект, подписанный студентом и консультантами, представляется руководителю, который подписывает его и составляет отзыв.

Дипломный проект (пояснительная записка и презентация)

<span id="page-4-0"></span>**подписывается** в следующей очередности:

- 1. Исполнитель (студент).
- 2. Нормоконтроль.
- 3. Консультант соответствующей части дипломного проекта.
- 4. Руководитель дипломного проекта.
- 5. Заведующий кафедрой.

Дипломный проект и отзыв руководителя представляются заведующему кафедрой, который решает вопрос о возможности допуска студента к защите.

#### **2. Состав, содержание и объем дипломного проекта**

Дипломный проект состоит из двух частей: пояснительной записки и графической части.

Пояснительная записка дипломного проекта должна включать следующие структурные элементы:

1. титульный лист;

2. задание по дипломному проектированию; (задание распечатывают с двух сторон листа, но лицевую и оборотную сторону листа не нумеруют, но включают в общую нумерацию всей расчетно-пояснительной записки как один лист)

3. реферат; (страница не нумеруется, но включается в общую нумерацию)

4. ведомость объема дипломного проекта;

- 5. оглавление;
- 6. введение;

7. основная часть;

8. заключение;

9. список использованной литературы;

9.графический материал;

10. приложения.

**Объем расчетно-пояснительной записки** – **до 100 страниц** (рекомендуемый объем страниц вместе с графическим материалом и приложениями).

Графическая часть дипломного проекта включается в расчетнопояснительную записку и должна иллюстрировать и дополнять материал пояснительной записки. Объем графической части составляет 8-12 листов формата А4, включаемых в пояснительную записку после списка использованной литературы. Подробно оформление графической части представлено далее в разделе **«Оформление графической части дипломного проекта».** 

Графическая часть оформляется также в виде презентации с титульным листом.

**Объем презентации - до 12 слайдов** (рекомендуемый объем 8-12 слайдов, включая титульный лист). Содержание слайдов – этом графическая часть в расчетно-пояснительной записке.

**Слайды**, как графическая часть дипломного проекта, **должны нумероваться** на каждом листе слайда.

Презентация записывается на электронный диск, с которого **загружается во время защиты**. По окончании слушания работы Государственной комиссией **дипломный проект** (пояснительная записка, электронный диск и распечатанная с подписями презентация), **отзыв руководителя и рецензия сдаются материально-ответственному лицу на кафедре «Экономика строительства».**

**2.1. Титульный лист** оформляется в соответствии с **приложением А** к данным методическим указаниям. Титульный лист является первой страницей пояснительной записки.

**2.2. Задание по дипломному проектированию** представляет собой план работы студента. Оно оформляется на бланках установленной формы согласно **приложению Б** к данным методическим указаниям. Исходные данные к проекту, указываемые в задании согласовываются с руководителем и консультантом проекта. Перечень подлежащих разработке вопросов и перечень графического материала должны соответствовать содержанию работы и графическим слайдам. Работа, выполненная не в соответствии с заданием, к защите не допускается.

Календарный график работы над проектом отражает обязательные этапы контроля выполнения дипломного проекта, в соответствии с которыми каждый дипломник обязан отчитываться на кафедре.

**2.3. Реферат**, который оформляется в соответствии с **приложением В** к данным методическим указаниям, представляет собой краткое содержание работы. Он должен содержать сведения о теме, объеме работы, количестве иллюстраций, таблиц, приложений, количестве использованных источников, и собственно сам текст реферата.

Текст реферата должен содержать цель работы, методы исследования, полученные результаты, ссылки на внедрение результатов, основные показатели, полученные в работе.

Объем реферата не должен превышать одной страницы. Страница не нумеруется, но включается в общую нумерацию страниц.

**2.4. Ведомость объема дипломного проекта** оформляется в соответствии с **приложением Г** к данным методическим указаниям. Она отражает состав дипломного проекта и подписывается исполнителем, консультантом, руководителем, ответственным за нормоконтроль и заведующим кафедрой.

**2.5. Оглавление** расчетно-пояснительной записки включает в себя название структурных частей с указанием номеров страниц (**Приложение Д**).

**2.6. Введение**. Введение должно содержать краткую информацию по теме

исследования. В нем обосновывается выбор темы дипломного проекта ее актуальность для экономики и строительного комплекса в настоящее время, практическая значимость работы для организаций Республики Беларусь. Формулируется цель работы, указываются основные задачи исследования, предмет и объект исследования. Объем введения **до двух** печатных страниц. Слово **ВВЕДЕНИЕ** пишется прописными буквами по центру строки и выделяется полужирным шрифтом.

#### **2.7. Основная часть расчетно-пояснительной записки**.

#### *Первая глава.*

Первая глава содержит теоретические положения, увязанные с темой дипломного проекта, посвященные изучению предмета исследования. Этот материал является теоретической базой для практических исследований, проводимых во второй главе. В первой главе рассматриваются теоретические основы изучения предмета исследования, статистические данные, раскрывающие состояние проблемы, отечественный и зарубежный опыт подходов к решению аналогичных задач.

Цель первой главы – дать теоретическое обоснование методики исследования проблемы на реальных данных конкретного предприятия. Изучая теоретический материал по теме исследования необходимо критически его оценивать, сформировать собственную позицию по отношению к предмету исследования, не ограничиваясь простым пересказом существующих точек зрения. Творчески осмысливая изученный материал, обосновывая собственную позицию нужно сформировать оптимальный материал на высоком теоретическом уровне, который явится базой для анализа конкретного объекта исследования, экономической сущности показателей и ресурсов, методов их определения. Все заимствования из разнообразных источников обязательно сопровождаются ссылкой на использованный источник исследования.

Объем первой главы 20-25 страниц машинописного текста.

*Вторая глава*. Это аналитическая часть дипломного проекта. По принятой в первой главе методике производится анализ фактического материала по организации, дается оценка результатов производственнохозяйственной деятельности, вскрываются недостатки, выявляются резервы. При проведении анализа используются статистические, экономикоматематические методы, методы факторного анализа, позволяющие определить количественное влияние каждого фактора на анализируемый показатель (прибыль, рентабельность, фондоотдачу, оборачиваемость, эффективность и др.).

Цель второй главы – дать оценку состояния предмета исследования в конкретной организации, определить факторы, влияющие на анализируемые экономические показатели в рассматриваемом периоде, вскрыть резервы и сформулировать конкретные выводы, которые предопределят пути совершенствования, развития и экономического роста организации.

Объем второй главы 25-30 страниц машинописного текста.

*Третья глава*. На основе теоретических исследований по теме дипломной работы, выполненных в первой главе, проведенного во второй главе анализа фактического состояния предмета исследования в конкретной организации и вскрытия резервов должны быть определены обоснованные пути и предложения по совершенствованию деятельности организации, повышению эффективности ее работы, росту экономических показателей.

Здесь необходимо четко представить полученные в дипломной работе результаты исследования, а именно: научную новизну и практическую значимость направлений и предложений, их экономическое обоснование и целесообразность внедрения, обоснованных конкретными расчетами.

Объем третьей главы 20-25 страниц.

**2.8. Заключение**. Заключение является неотъемлемой частью любой работы. В нем делается краткое и максимально информативное обобщение представленного материала, акцентируется внимание на решении главных вопросов и достижения наиболее значимых результатов исследования, оценке эффективности предложенных мероприятий и направлений, даются рекомендации по использованию полученных результатов в организации. Содержание заключения является основой для доклада слушателя на защите дипломного проекта. Оно может быть изложено в виде обычного текста либо по отдельным пунктам. Слово **ЗАКЛЮЧЕНИЕ** пишется прописными буквами по центру строки и выделяется полужирным шрифтом.

Объем заключения 2-3 страницы.

**2.9. Список использованных источников** оформляется в соответствии с **приложением И** к данным методическим указаниям. В нем указываются:

- законодательные нормативные акты по теме исследования;

- научная литература, учебники, учебные пособия, статьи, которые были использованы при выполнении дипломного проекта и на которые делаются соответствующие ссылки (в алфавитном порядке);

- интернет -ресурсы, электронные публикации.

Не следует включать источники только ради их количества. Количество до 25 можно считать достаточным. Желательно использовать источники информации не старше 5-ти летнего срока давности.

**2.10. Приложения.** В приложения рекомендуется включать объемные материалы, содержание исходную информацию:

- статистические данные в форме таблиц;

- сметы затрат на производство;

- годовые балансы предприятия;

- отчеты о прибылях и убытках;

- положения о премировании работников;

- данные бизнес-планов;

- объемные экономические расчеты.

Объем данного раздела не ограничивается.

#### **3. Оформление дипломного проекта**

#### **3.1 Оформление графической части дипломного проекта**

<span id="page-8-0"></span>**Графическая часть дипломного проекта включается в расчетнопояснительную записку после списка использованной литературы.** Графическая часть должна содержать 8-12 листов формата А4 со штампами на оборотной стороне каждого листа вдоль короткой стороны листа. Пример расположения штампа и его размеры размещены в **приложении К**.

**Каждый лист Графической части оформляется как плакат и может содержать только схемы, графики, диаграммы, таблицы, формулы.** На оборотной стороне каждого листа **обязательно должен быть штамп с подписями руководителя, консультантов, нормоконтролера, зав. кафедрой**. Графическая часть следует за списком использованной литературы и нумеруется в расчетно-пояснительной записке сквозной нумерацией. Номера страниц размещаются в правом верхнем углу и правом нижнем углу. Каждый лист графической части должен иметь рамку и название.

Также графическая часть выносится в электронную презентацию, которая оформляется с использованием приложения Windows Power Point. Три экземпляра графической части (1 оригинал и 2 копии) распечатываются на бумажном носителе. Электронная презентация включает титульный лист (**приложение Л**) и слайды. Количество слайдов 8-12 (также же как в расчетнопояснительной записке).

Шифр дипломного проекта состоит из буквенного обозначения (ДПдипломный проект), номера зачетной книжки дипломника, года выполнения дипломного проекта, порядкового номера плаката и обозначения плаката разделенных дефисами.

Например: ДП-112312/5-2015-01-ПЛ

Графическая часть в виде презентации должна быть представлена в распечатанном виде, записана на компакт-диск. Конверт с компакт-диском прикрепляется к папке в конце расчетно-пояснительной записки.

#### **3.2 Оформление пояснительной записки. Общие требования.**

Пояснительная записка дипломного проекта должна быть выполнена на стандартной белой бумаге формата А4 по ГОСТ 2.105 с одной стороны листа.

При заполнении бланка задания по дипломному проектированию необходимо в п.5 (перечень подлежащих разработке вопросов) внести точные названия глав дипломного проекта, в п.6 (перечень графического материала) внести точные названия всех плакатов.

При выполнении пояснительной записки должны быть установлены стандартные поля по СТБ6.38:

*- левое – 30мм;* 

#### <span id="page-9-0"></span>*- правое – не менее 8 мм;*

*- нижнее – не менее 20 мм.* 

Текст пояснительной записки набирается шрифтом *Times New Roman черного цвета с высотой 14 пт, через полтора интервала.* 

*Абзацы* в тексте начинаются отступом 15 мм, одинаковым по всему тексту.

#### **3.3 Оформление текста пояснительной записки**

Текст основной части пояснительной записки дипломного проекта разделяют на разделы, подразделы и пункты.

*Разделы* нумеруются арабскими цифрами без точки в пределах всей пояснительной записки и записываются с абзацного отступа и выделяют полужирным шрифтом. В случае, когда заголовки раздела занимают несколько строк, то строки выравниваются по первой букве заголовка.

*Подразделы* должны иметь нумерацию в пределах каждого раздела. Номер подраздела состоит из номеров раздела и подраздела разделенных точкой (например: 1.1). В конце номера подраздела точка не ставится. Подразделы выделяют полужирным шрифтом. В случае, когда заголовки подраздела занимают несколько строк, то строки выравниваются по первой букве заголовка.

*Пункты* нумеруются в пределах подраздела. Номер пункта состоит из номеров подраздела и пункта, разделенных точкой (например: 1.1.1). Пункты выделяются полужирным шрифтом.

Внутри пунктов могут быть приведены перечисления. Перед каждой позицией следует ставить тире или при необходимости ссылки в тексте пояснительной записки на одно из перечислений, строчную букву, после которой ставится скобка.  $\overline{\Pi_{\text{BH}}\Omega}$ 

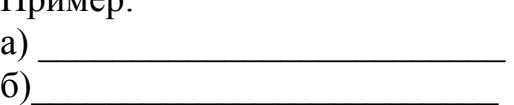

Каждый пункт и перечисление записывают с абзацного отступа.

Разделы и подразделы должны иметь заголовки. Переносы слов в заголовках не допускаются. Если заголовок состоит из двух предложений, их разделяют точкой.

*Заголовки разделов* следует писать прописными буквами с абзацного отступа. *Заголовки подразделов* следует писать, начиная с прописной буквы строчными буквами с абзацного отступа. Точка в конце заголовка раздела, подраздела не ставится, название не подчеркивается.

*Расстояние м*ежду заголовком и текстом должно быть два полуторных интервала, между заголовками раздела и подраздела также два полуторных интервала.

Каждый раздел пояснительной записки дипломного проекта начинается с

нового листа.

*Нумерация страниц* должна быть сквозная. Страницы нумеруются арабскими цифрами, проставляемыми в правом верхнем углу страницы и в правом нижнем углу страницы. Номера страниц не проставляются на титульном листе, задании на дипломное проектирование, ведомости объемов работ, но включаются в общую нумерацию. Номера страниц также проставляются на листах графической части: в правом верхнем углу страницы и в правом нижнем углу страницы, т.к. графическая часть входит в общую нумерацию страниц в расчетно-пояснительной записке. Например, если текст списка использованной литературы заканчивается на 80 странице, то графический материал нумеруется 81 страницей и т.д. На оборотной стороне листов графического материала в штампе листы нумеруются начиная с 1 листа по 12 лист (**аналогично приложению К**).

*Таблицы* в пояснительной записке помещают под текстом, в котором впервые дана ссылка на нее или при необходимости на следующей странице или в приложении.

Таблицы следует нумеровать в пределах раздела арабскими цифрами. Номер таблицы состоит из номера раздела и порядкового номера таблицы, разделенных точкой (например: Таблица 2.1*)*. Таблицы каждого приложения нумеруют с добавлением перед цифрой обозначения приложения (например: Таблица А.3).

На все таблицы пояснительной записки дипломного проекта должны быть сделаны ссылки в тексте (например: Расчеты приведены в таблице 2).

Слово «Таблица» с номером указывают один раз слева над первой частью таблиц без отступа, как показано в примере.

Название таблицы следует помещать сразу после номера таблицы. При переносе части таблицы на другую страницу название не повторяют.

#### *Пример оформления заголовка таблицы:*

Таблица 1.2 – Расчет стоимостных показателей

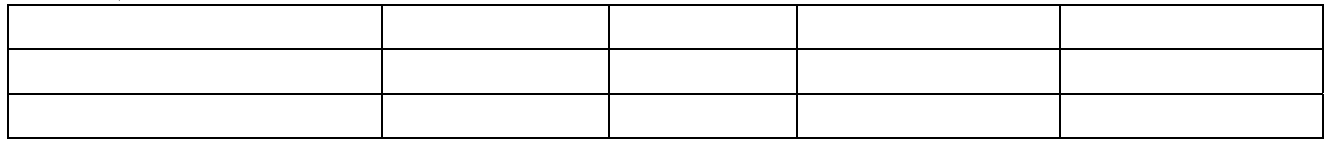

При переносе части таблицы на другую страницу над другими частями слева пишут слова «Продолжение таблицы» с указанием номера таблицы. Над последней частью таблицы пишут слова «Окончание таблицы» с указанием номера таблицы.

Если в конце страницы таблица прерывается и ее продолжение будет на следующей странице, в первой части таблицы нижнюю горизонтальную линию, ограничивающую таблицу, не проводят.

Графу «Номер по порядку» в таблицу включать не допускается. При необходимости нумерации порядковые номера следует указывать в первой графе перед их наименованием.

При переносе части таблицы на другую страницу допускается нумеровать арабскими цифрами графы таблицы.

Если все показатели в таблице, приведенные в графах таблицы, выражены в одной и той же единице физической величины, то ее обозначение следует помещать над таблицей справа (например: размеры в мм), а при делении таблицы на части – над каждой ее частью.

*Формулы* в пояснительной записке должны нумероваться в пределах раздела арабскими цифрами, которые записываются на уровне формулы справа в круглых скобках. Номер формулы состоит из номера раздела и порядкового номера формулы, разделенных точкой (например: (3.2)). После формулы следует помещать перечень и расшифровку приведенных символов. Перечень начинают после слова «где», которое приводят с новой строки с абзаца, после слова «где» двоеточие не ставят. В этой же строке помещают первый поясняющий символ. Символы необходимо отделять от расшифровки знаком тире. Каждую расшифровку заканчивают точкой с запятой.

В тексте ссылки на порядковые номера формул указывают в скобках Например: в соответствии с формулой (3.2).

Формулы в приложениях нумеруются в пределах каждого приложения с добавлением обозначения приложения (например: (А.3)).

3.9. *Рисунки* в пояснительной записке следует нумеровать в пределах раздела арабскими цифрами. Номер рисунка состоит из номера раздела и порядкового номера рисунка, разделенных точкой. Рядом с номером рисунка указывается его название. Слово «рисунок» размещается по центру после рисунка и после пояснительных данных, если они имеются. На рисунках, изображающих составные части какого-либо изделия, должны быть в возрастающем порядке указаны номера позиций этих составных частей в пределах данного рисунка.

#### *Пример оформления рисунка*

Рисунок 2.1 – Сравнительная диаграмма стоимостных показателей

Рисунки каждого приложения обозначаются отдельной нумерацией арабскими цифрами с добавлением перед цифрой обозначения приложения (например: Рисунок А.3).

При ссылках на рисунки следует писать(например: в соответствии с рисунком 2.1).

*Приложения* оформляются как продолжение пояснительной записки. Каждое приложение необходимо начинать с нового листа с указанием посередине страницы слова «ПРИЛОЖЕНИЕ» прописными буквами и его обозначения.

<span id="page-12-0"></span>Приложение должно иметь заголовок, который записывают симметрично тексту с прописной буквы отдельной строкой.

Приложения обозначают заглавными буквами русского алфавита, начиная с **А**, за исключением букв **Е,З,Й,О,Ч,Ь,Ъ,** или латинского алфавита за исключением букв **I** и **О.**

Если в пояснительной записке одно приложение, то оно обозначается «Приложение А».

В тексте на все приложения должны быть даны ссылки (например: в приложении А)). Приложения располагают в порядке ссылок на них в тексте.

Все приложения должны быть перечислены в содержании дипломного проекта с обозначениями и наименованиями (**приложение Д**).

Ссылки на использованные литературные источники должны нумероваться арабскими цифрами по порядку упоминания в тексте и помещаться в квадратные скобки.

В *списке использованных источников* (**приложение И**) указываются:

- законодательные нормативные акты по теме исследования;

- научная литература, учебники, учебные пособия, статьи, которые были использованы при выполнении дипломной работы и на которые делаются соответствующие ссылки (в алфавитном порядке);

-интернет-ресурсы; электронные публикации.

Для качественной разработки дипломного проекта рекомендуется использование не менее 20-25 информационных источников, которые должны быть актуальными, в полной мере отражать объем изученной информации, использованной для разработки дипломного проекта.

#### **4. Защита дипломного проекта**

Оформленный в соответствии с настоящими методическими указаниями дипломный проект подписывается студентом (исполнителем) и представляется консультантам, контролирующим выполнение соответствующих разделов проекта и руководителю, отвечающему за выполнение всей работы в целом.

Дальнейший порядок прохождения следующий:

- руководитель читает работу, пишет отзыв по соответствующей форме, ставит подписи, возвращает работу студенту;

- студент представляет дипломный проект вместе с отзывом заведующему кафедрой, который фиксирует своей подписью на титульном листе допуск к защите;

- студент уточняет на кафедре, кто назначен внешним рецензентом на его работу и передает работу рецензенту;

- рецензия оформляется по соответствующей форме с освещением ряда достоинств, особенностей и возможных замечаний и недостатков работы.

Рецензент обязан дать оценку работе по десятибалльной шкале. Подписанная рецензентом рецензия должна иметь печать, заверяющую подпись рецензента;

- получив рецензию, студент внимательно изучает замечания и совместно с руководителем готовит ответы на замечания рецензента;

Дипломный проект находится у студента до дня ее защиты и используется им для подготовки текста выступления (доклада).

На защиту дипломных проектов студенты заблаговременно регистрируются на кафедре «Экономика строительства» у секретаря ГЭК. В день защиты студенту следует явиться к началу заседания государственной экзаменационной комиссии, сохранить презентацию доклада на компьютер, проверить качество ее отображения.

Защита дипломных проектов происходит публично, в присутствии всех заинтересованных лиц. Студент проходит на защиту с пояснительной запиской, отзывом руководителя, рецензией внешнего рецензента и тремя экземплярами презентации, распечатанными на бумажном носителе. Пояснительная записка, отзыв и рецензия передаются секретарю ГЭК, бумажные экземпляры презентации передаются членам ГЭК.

На защите для выступления с докладом студенту отводится время до 10 минут. В сжатой, лаконичной форме он сообщает о проделанной работе, четко определяя предмет защиты, вносимых предложениях и экономических результатах, которые достигнуты в работе.

Дипломный проект защищается в следующем порядке:

- доклад студента с использованием презентации (до 10 минут);

- вопросы членов ГЭК и ответы студента на вопросы;

- заслушивание внешней рецензии, замечаний рецензента, оценки работы, выставленной рецензентом;

- ответы студента на замечания, содержащиеся в отзыве руководителя и рецензии;

- закрытое обсуждение членами ГЭК результатов защиты с определением оценки;

- объявление председателем ГЭК оценок и решения о присвоении слушателям квалификации «инженер-экономист».

Защищенные дипломные проекты в установленном порядке сдаются на кафедру на хранение.

#### <span id="page-14-0"></span>**ПРИЛОЖЕНИЕ А. Пример оформления титульного листа Министерство образования Республики Беларусь** БЕЛОРУССКИЙ НАЦИОНАЛЬНЫЙ ТЕХНИЧЕСКИЙ УНИВЕРСИТЕТ

 ФАКУЛЬТЕТ Строительный КАФЕДРА «Экономика строительства»

> ДОПУЩЕН К ЗАЩИТЕ Заведующая кафедрой \_\_\_\_\_\_\_\_\_\_\_\_\_\_\_ Голубова О.С.  $\overline{\begin{array}{ccc} \hline \hline \hline \hline \hline \hline \hline \hline \hline \end{array}}$  201\_r.

# **РАСЧЕТНО-ПОЯСНИТЕЛЬНАЯ ЗАПИСКА ДИПЛОМНОГО ПРОЕКТА**

**«Порядок формирования стоимости строительных работ по различным сметно-нормативным базам»** 

специальность 1-27 01 01 «Экономика и организация производства», направление 1-27 01 01-17 «Экономика и организация производства (строительство)»

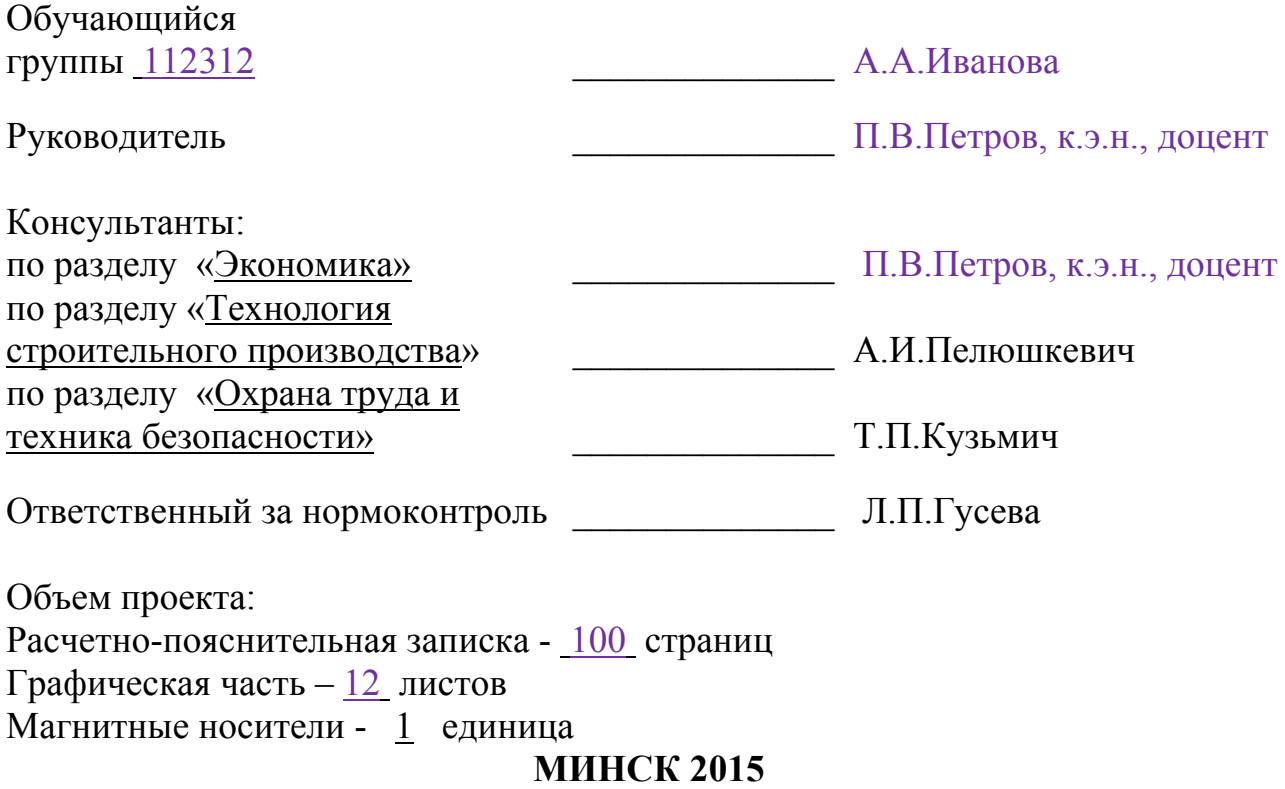

#### <span id="page-15-0"></span>**ПРИЛОЖЕНИЕ Б. Пример оформления задания на дипломное проектирование**

#### **Министерство образования Республики Беларусь** БЕЛОРУССКИЙ НАЦИОНАЛЬНЫЙ ТЕХНИЧЕСКИЙ УНИВЕРСИТЕТ

Кафедра «Экономика строительства»

«УТВЕРЖДАЮ» Заведующая кафедрой \_\_\_\_\_\_\_\_\_\_\_\_\_\_ О.С. Голубова «9» февраля 2015г.

### **ЗАДАНИЕ НА ДИПЛОМНЫЙ ПРОЕКТ**

Обучающемуся студенту Ивановой Анастасии Александровне

1.Тема проекта: «Порядок формирования стоимости строительных работ по различным сметно-нормативным базам»

Утверждена приказом ректора БНТУ от « \_\_\_ » \_\_\_\_\_\_\_\_\_\_\_\_\_\_\_2015 г. № 2. Исходные данные к дипломному проекту

2.1 Нормативно-законодательные и технические нормативные акты Республики Беларусь и Российской Федерации;

2.2 Статистические данные;

2.3 Проектно-сметная документация по объекту.

2.4 Научная, методическая и учебная литература.

#### 3. Перечень подлежащих разработке вопросов:

3.1 Порядок формирования стоимости строительных работ;

 3.2 Особенности формирования стоимости строительных работ в Российской Федерации;

3.3 Пути развития механизма формирования стоимости строительства

3.4 Технология строительного производства.

3.5 Охрана труда.

#### 4. Перечень графического материала:

4.1 Технологическая структура капитальных вложений;

 4.2. Система ценообразования сметного нормирования в Российской Федерации;

 4.3.Сравнительный анализ сметной документации, составленной при помощи различных сметно-нормативный баз;

 4.4. Формирование сметной стоимости строительства в Российской Федерации. Сравнительный анализ сметной документации, составленной при помощи различных сметно-нормативных баз ;

#### 4.5. Технологическая карта на устройство стяжек.

#### 7. Консультанты по дипломному проекту

- 7.1. Раздел «Экономика» П.В. Петров, к.э.н.
- доцент 7.2. Раздел «Технология строительного <sup>А</sup>.И. Пелюшкевич, производства» ст. преподаватель
- 7.3. Раздел «Охрана труда и техника Т.П. Кузьмич, безопасности» ст. преподаватель
- 7.4. Организационно-методическое Л.П. Гусева обеспечение и нормоконтроль ст. преподаватель

8. Календарный график работы над проектом на весь период проектирования с указанием сроков выполнения отдельных этапов

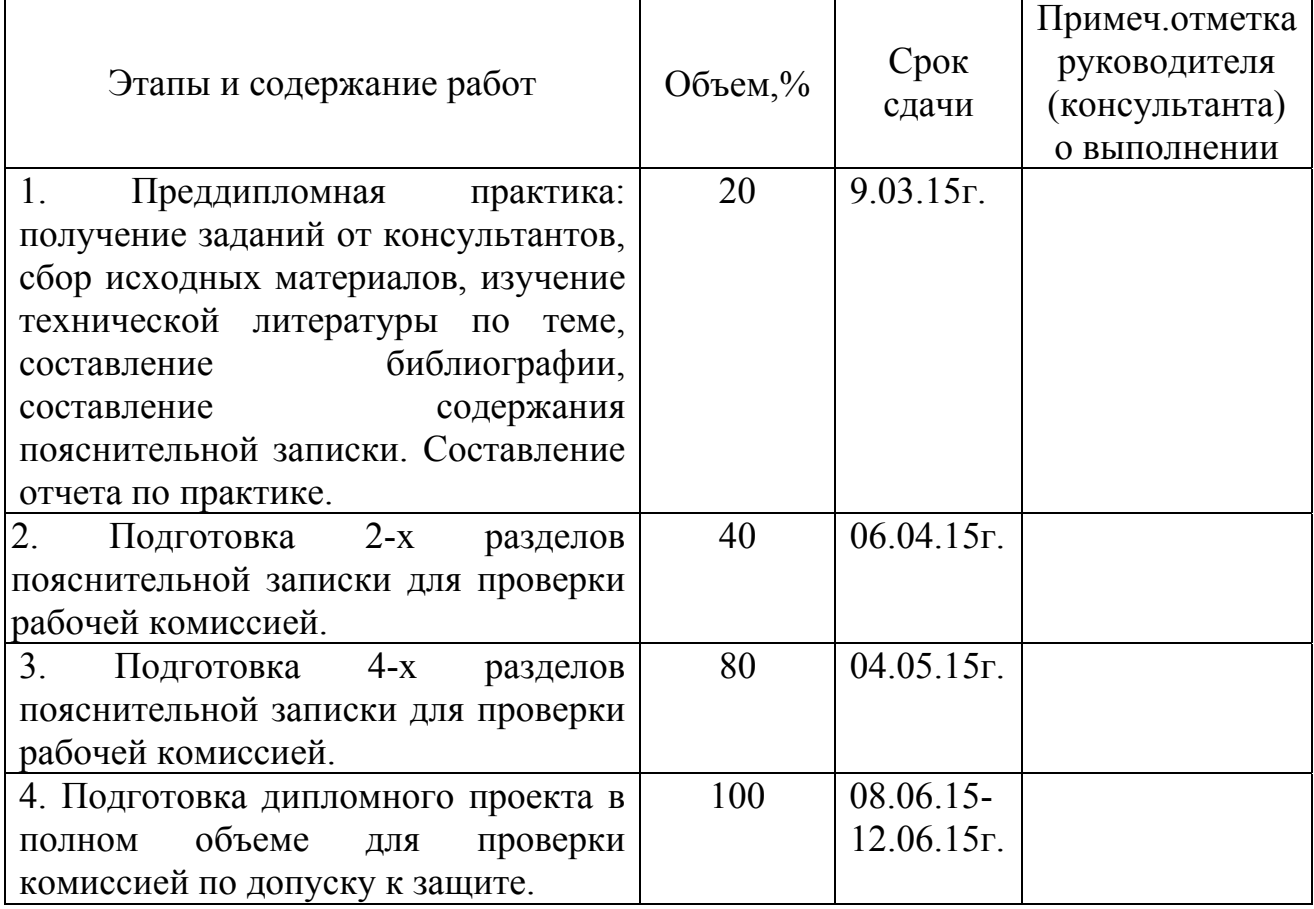

Дата выдачи задания 09.02.2015г.

Срок сдачи законченного дипломного проекта 12.06.2015г.

Руководитель  $\Pi$ .В. Петров

подпись, дата

Подпись обучающегося \_\_\_\_\_\_\_\_\_\_\_\_\_\_ А.А. Иванова

подпись, дата

#### <span id="page-17-0"></span>**ПРИЛОЖЕНИЕ В. Пример оформления реферата**

#### **РЕФЕРАТ**

Дипломный проект: 100с., 12 рис., 22 табл., 33 источника, 5 прил.

#### СМЕТНАЯ СТОИМОСТЬ СТРОИТЕЛЬСТВА, МЕТОДИКИ ОПРЕДЕЛЕНИЯ СТОИМОСТИ СТРОИТЕЛЬНЫХ РАБОТ, ФОРМИРОВАНИЕ СТОИМОСТИ СТРОИТЕЛЬНЫХ РАБОТ В РОССИЙСКОЙ ФЕДЕРАЦИИ

Цель проекта: проанализировать существующую систему ценообразования в строительстве, произвести сопоставительный анализ стоимости строительных работ, формируемых с применением различных сметно-нормативных баз, действующих на территории Российской Федерации. Предметом исследования является система сметного ценообразования и нормирования в строительстве на территории Российской Федерации.

В процессе работы выполнен комплексный расчет сметной стоимости строительной части объекта ТЭЦ-23 филиал ОАО «Мосэнерго». Разработка документации производилась базисно-индексным методом на основе единичных расценок различных сметно-нормативных баз, применяемых с учетом территориального расположения объектов строительства и источника финансирования.

Разработаны предложения по повышению эффективности механизма формирования стоимости строительства, базирующиеся на использовании производственных нормативов и технологий автоматизированной переработки информации, мониторинга фактических затрат на выполнение строительных работ по итогам завершения реализации строительного проекта.

Результаты исследования дипломного проекта могут быть использованы специалистами сметных отделов проектных организаций в качестве методического пособия по составлению сметной документации.

Студент-дипломник подтверждает, что приведенный в дипломном проекте расчетно-аналитический материал объективно отражает состояние исследуемого процесса (разрабатываемого объекта), все заимствованные из литературных и других источников теоретические и методологические положения и концепции сопровождаются ссылками на их авторов.

## <span id="page-18-0"></span>**ПРИЛОЖЕНИЕ Г. пример оформления ведомости объема дипломного проекта**

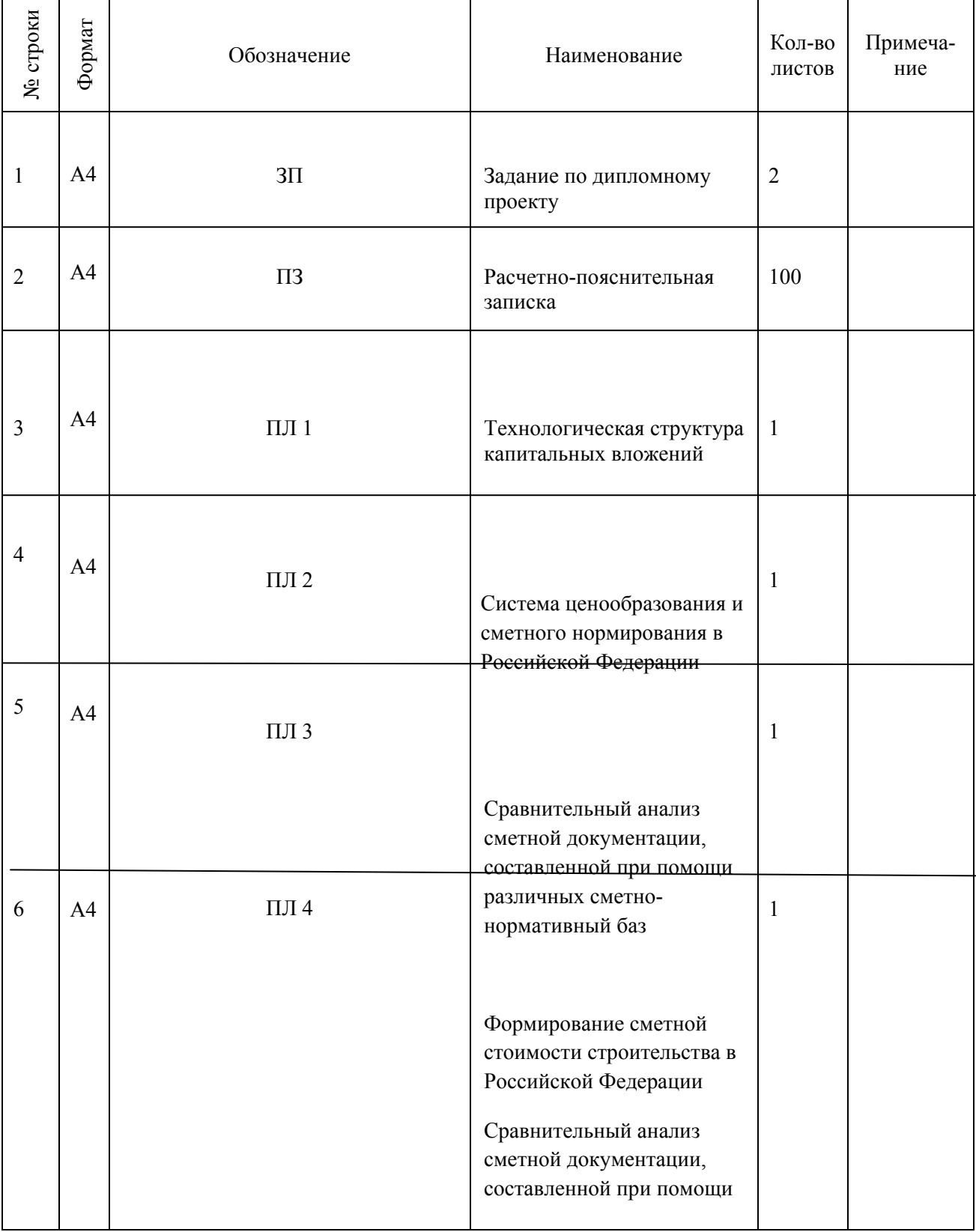

**Ведомость объёма дипломного проекта**

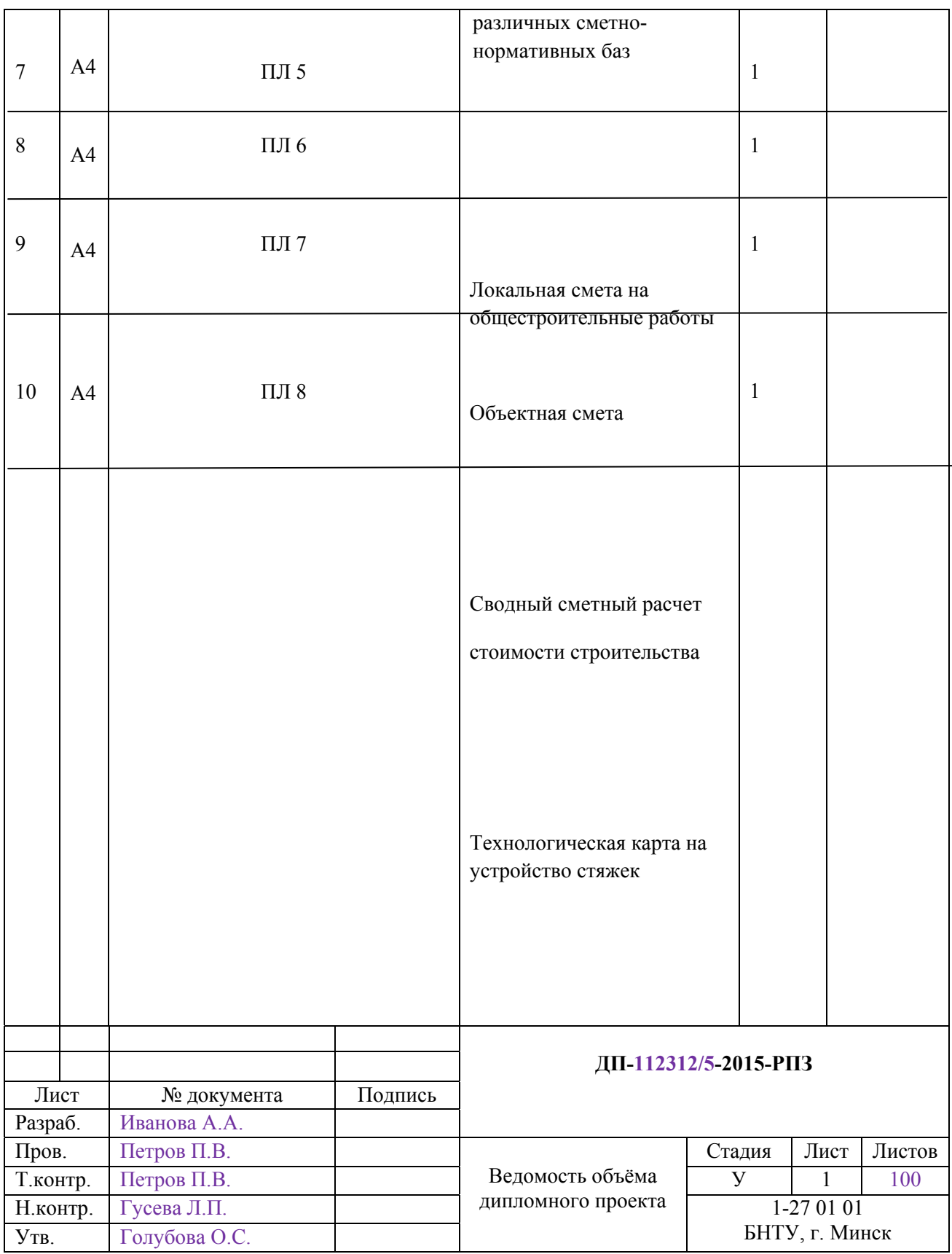

# **ПРИЛОЖЕНИЕ Д. Пример оформления оглавления**

## **ОГЛАВЛЕНИЕ**

<span id="page-20-0"></span>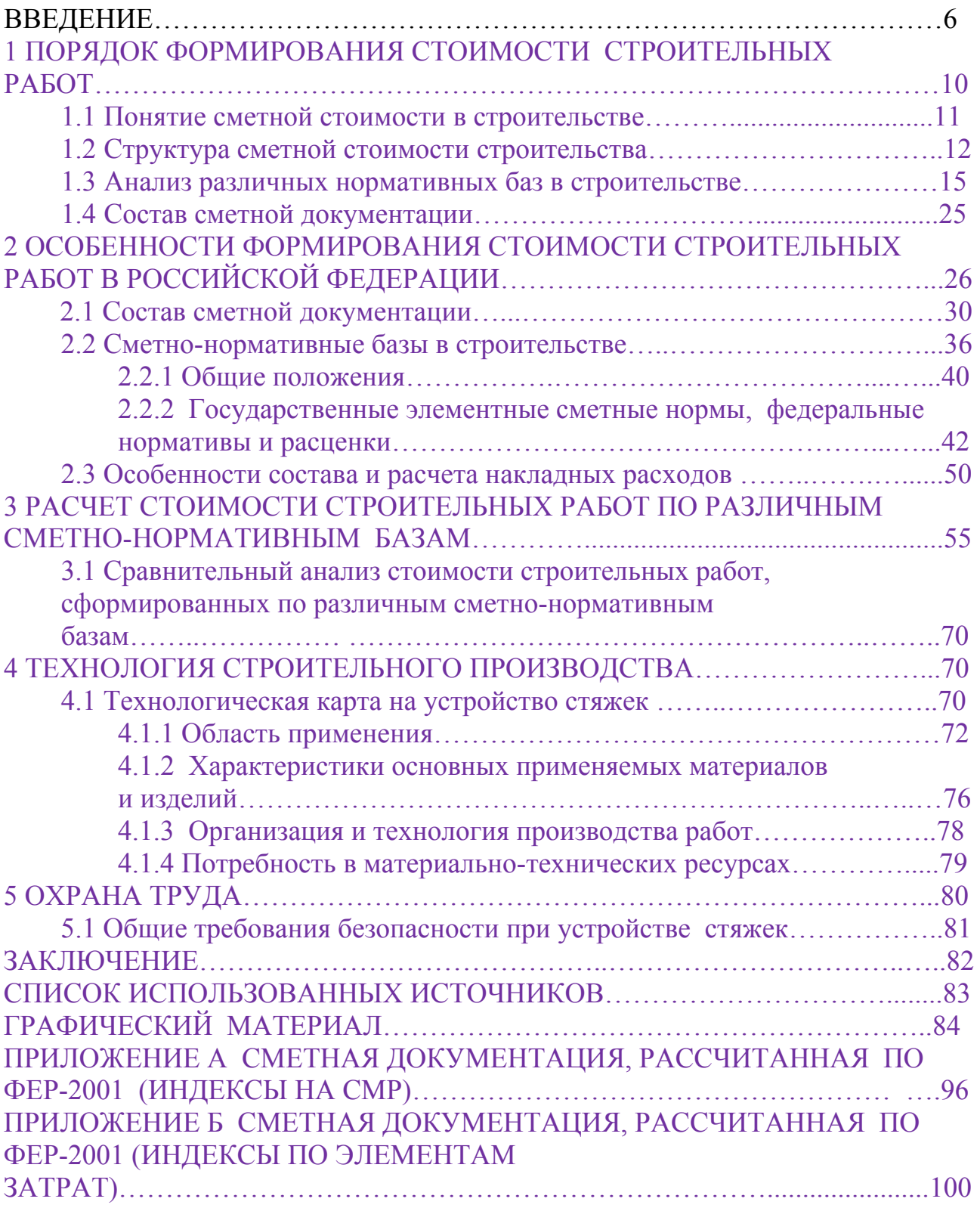

#### <span id="page-21-0"></span>**ПРИЛОЖЕНИЕ И. Примеры оформления списка использованных источников**

#### *Пример указания книги с одним автором:*

Спиридонов, Н.В. Формирование поверхностных слоев концентрированными потоками / Спиридонов Н.В. – Минск : БНТУ, 2012. – 182 с.

*Пример указания книги с количеством авторов до трех включительно:* 

Калицкий, Э.М. Разработка средств контроля учебной деятельности : методические рекомендации / Э.М.Калицкий, М.В.Ильин, Н.Н.Сикорская – Минск : РИПО, 2014. – 230 с.

#### *Пример указания книги с авторами больше трех:*

Повыщение экологической безопасности процессов рафинирования аллюминиевых сплавов / С.А.Харуцкий [и др.]. – Минск : БНТУ, 2012. - 230 с.

#### *Пример указания многотомного издания*

Объемная штамповка стали : справочник. В 2 т. / В.Н.Ярмолик [и др.]. Минск : БГУИР, 2001.

#### *Пример указания статьи в периодическом издании:*

Янковский, Ф.Я. Изобретатель и организатор / Ф.Я.Янковский // Изобретатель. – 2012. - №5-6. – С. 19-20.

#### *Пример указания статьи в сборнике:*

Иванов, К.Д. Аналитическое моделирование просадочных и набухающих грунтов / К.Д.Иванов // Теоретическая и прикладная механика. Выпуск 28: международный научно-технический сборник / под ред. А.В.Чигерева; БНТУ. – Минск, 2013. – С.31-37.

#### *Пример указания адреса www в сети Internet:*

Xilinx [Электронный ресурс] - Электронные данные. – Режим доступа : <http://www.plis.ru/>.

#### *Пример указания файла:*

Mobile Intel Pentium Procеssor-M [Электронный ресурс] : Dataesheet / Intel Corporation. – Электронные данные. – Режим доступа : 25068604.pdf., Дата доступа : 15.04.2015г.

#### *Пример указания постановлений, указов*

О совершенствовании государственного регулирования аудиторской деятельности. Указ Президента Респ. Беларусь, 12 фев. 2004г., № 67 // Консультант Плюс: Версия Проф. Технология 3000 [Электронный ресурс] : ООО «ЮрСпектр», Нац. Центр правовой информ. Респ. Беларусь. – Минск, 2015.

## <span id="page-22-0"></span>**ПРИЛОЖЕНИЕ К Оформление штампа на оборотной стороне листов графической части**

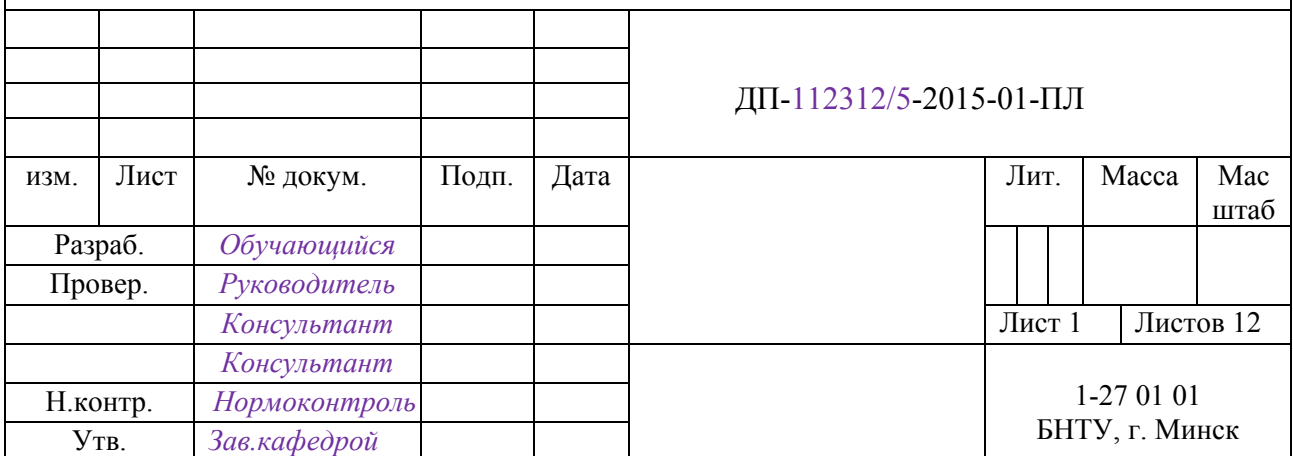

## **ПРИЛОЖЕНИЕ ЛМИНИСТЕРСТВО ОБРАЗОВАНИЯ РЕСПУБЛИКИ БЕЛАРУСЬ БЕЛОРУССКИЙ НАЦИОНАЛЬНЫЙ ТЕХНИЧЕСКИЙ УНИВЕРСИТЕТ**

Факультет Строительный Кафедра «Экономика строительства»

# **Дипломный проект**

## <span id="page-23-0"></span>**Порядок формирования стоимости строительных работ по различным сметнонормативным базам**

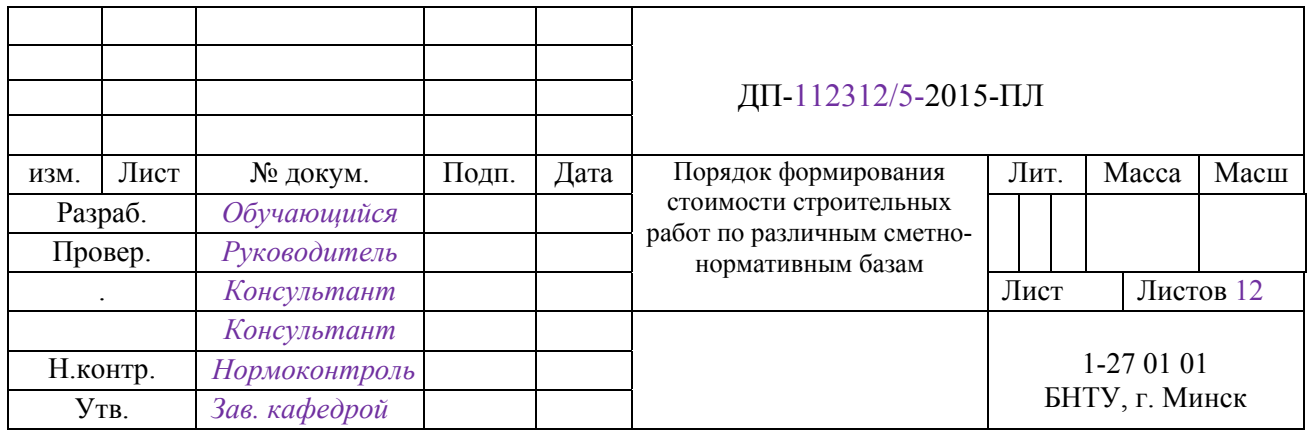